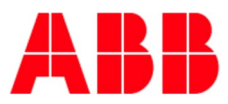

### BUILDING AUTOMATION, 05.05.2023

# **Release Notes** IoT Dashboard Server

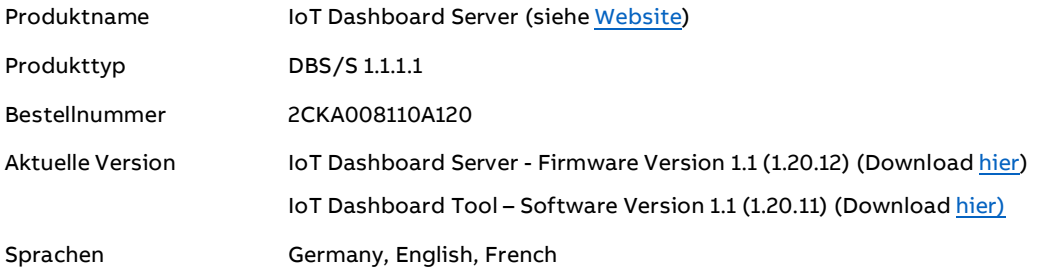

#### BEMERKUNG:

Wir empfehlen Ihnen, immer die aktuellste Softwareversion zu installieren. Ansprüche aus Mängeln oder Schäden aufgrund einer nicht aktuell gehaltenen Softwareversion können nicht geltend gemacht werden.

- 1. **[IoT Dashboard Server Firmware](#page-1-0)**
- 2. [IoT Dashboard Tool Software](#page-2-0)

ABB STOTZ-KONTAKT GmbH Eppelheimer Straße 82 69123 Heidelberg, Germany Telefon: +49 (0)6221 701 607 Telefax: +49 (0)6221 701 724 E-Mail: [knx.marketing@de.abb.com](mailto:knx.marketing@de.abb.com) abb.com/knx

Wir behalten uns das Recht vor, technische Änderungen vorzunehmen oder den Inhalt dieses Dokuments ohne vorherige Ankündigung zu ändern. Bei Bestellungen gelten die vereinbarten Einzelheiten. Die ABB AG übernimmt keinerlei Verantwortung für mögliche Fehler oder fehlende Informationen in diesem Dokument.

Wir behalten uns alle Rechte an diesem Dokument und den darin enthaltenen Gegenständen und Abbildungen vor. Jede Vervielfältigung, Weitergabe an Dritte oder Verwertung seines Inhalts - auch auszugsweise - ist ohne vorherige schriftliche Zustimmung der ABB AG untersagt. Copyright © 08 | 2017 ABB

Alle Rechte vorbehalten

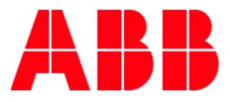

## <span id="page-1-0"></span><sup>1</sup> SOFTWAREINFORMATION **IoT Dashboard Server – Firmware**

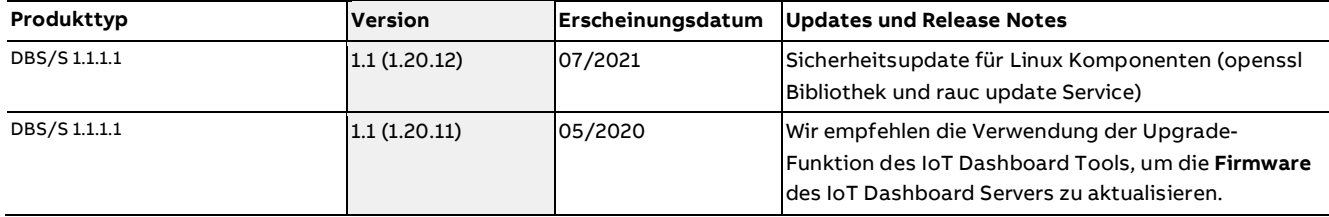

ABB STOTZ-KONTAKT GmbH Eppelheimer Straße 82 69123 Heidelberg, Germany Telefon: +49 (0)6221 701 607 Telefax: +49 (0)6221 701 724 E-Mail: [knx.marketing@de.abb.com](mailto:knx.marketing@de.abb.com) abb.com/knx

Wir behalten uns das Recht vor, technische oder inhaltliche Änderungen an diesem Dokument ohne vorherige Ankündigung vorzunehmen. Bei Bestellungen gelten die vereinbarten Angaben. Die ABB AG übernimmt keinerlei Verantwortung für mögliche Fehler oder mögliche Informationslücken in diesem Dokument.

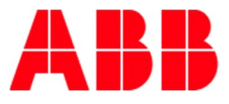

## <span id="page-2-0"></span><sup>2</sup> SOFTWAREINFORMATION **IoT Dashboard Tool - Software**

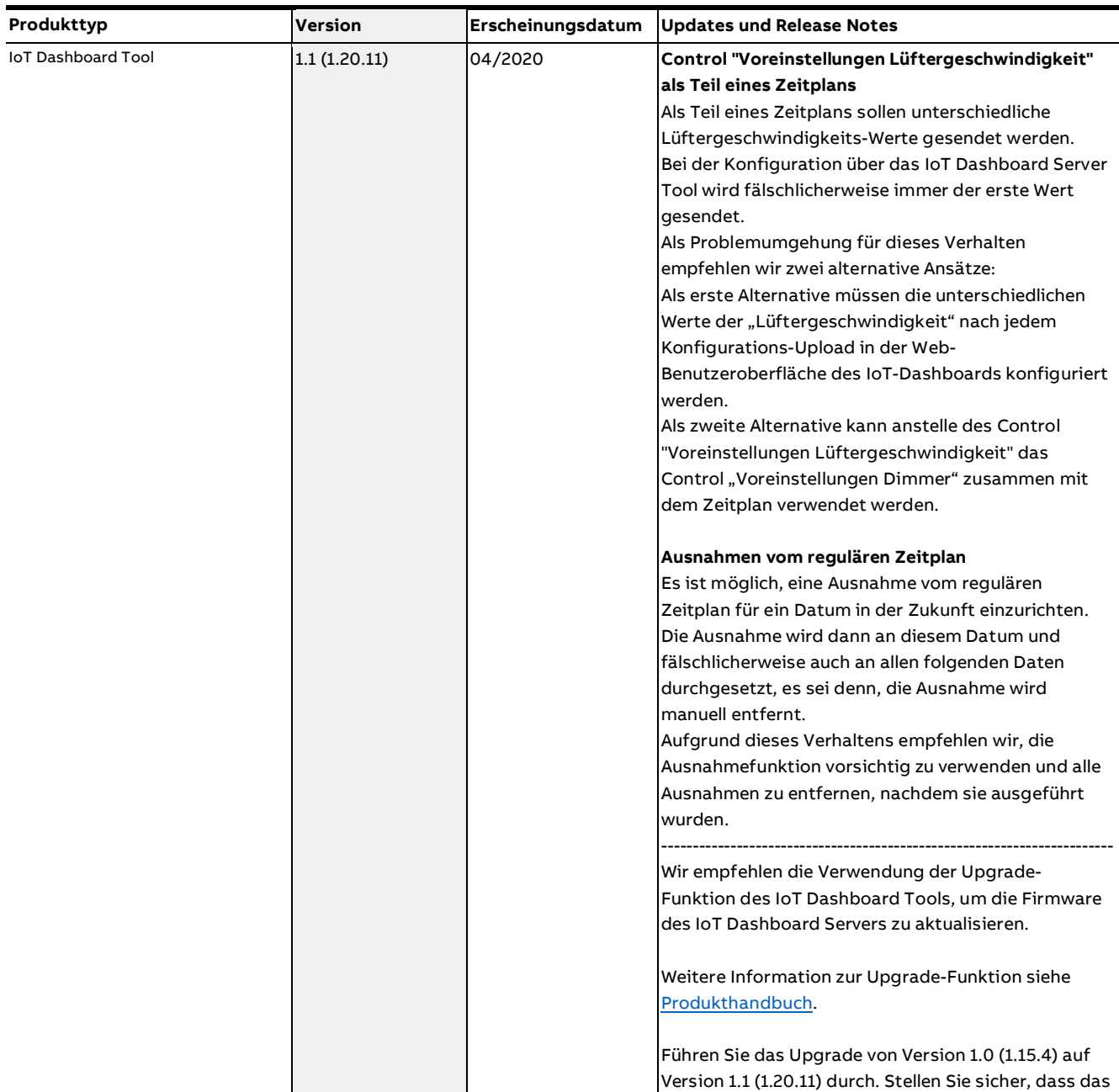

ABB STOTZ-KONTAKT GmbH Eppelheimer Straße 82 69123 Heidelberg, Germany Telefon: +49 (0)6221 701 607 Telefax: +49 (0)6221 701 724 E-Mail: [knx.marketing@de.abb.com](mailto:knx.marketing@de.abb.com) abb.com/knx

Wir behalten uns das Recht vor, technische oder inhaltliche Änderungen an diesem Dokument ohne vorherige Ankündigung vorzunehmen. Bei Bestellungen gelten die vereinbarten Angaben. Die ABB AG übernimmt keinerlei Verantwortung für mögliche Fehler oder mögliche Informationslücken in diesem Dokument.

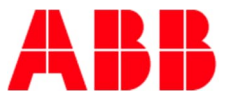

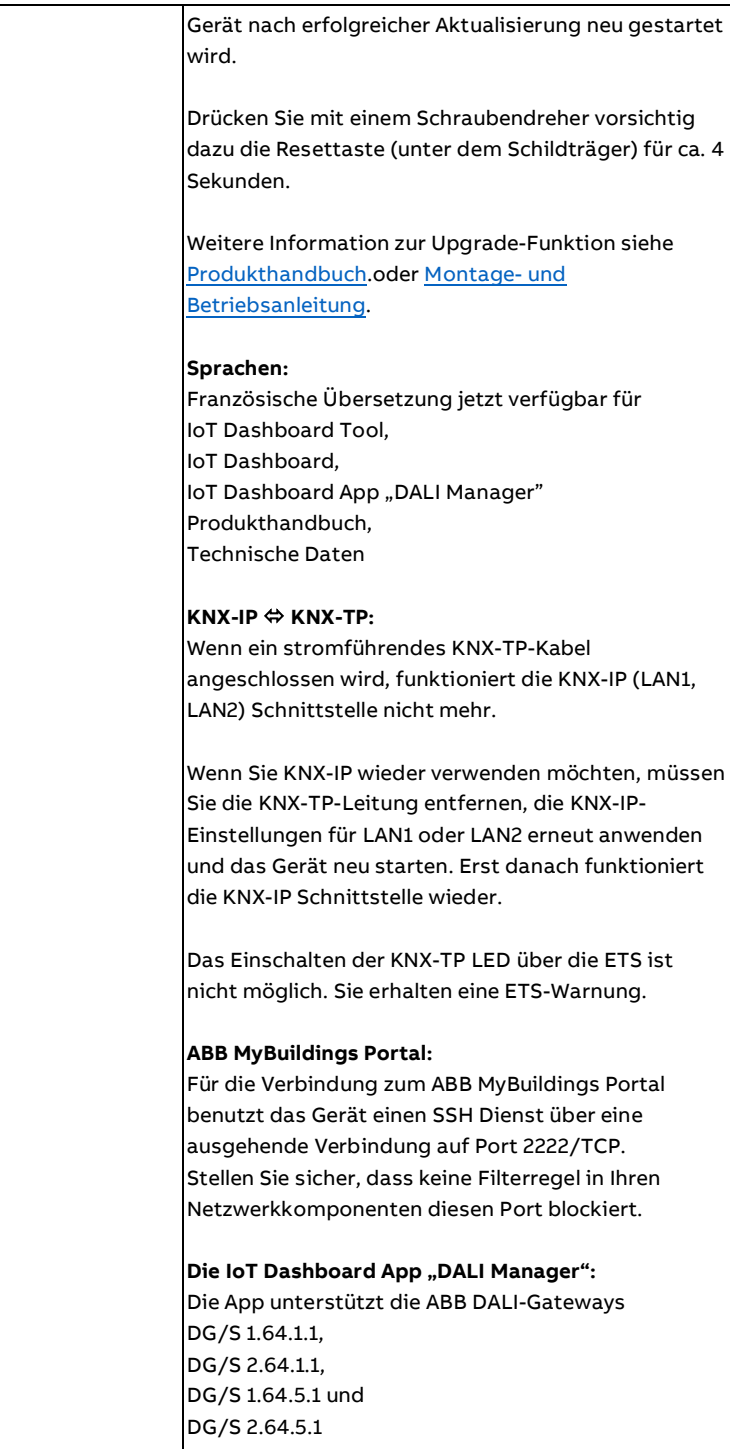

ABB STOTZ-KONTAKT GmbH Eppelheimer Straße 82 69123 Heidelberg, Germany Telefon: +49 (0)6221 701 607 Telefax: +49 (0)6221 701 724 E-Mail: [knx.marketing@de.abb.com](mailto:knx.marketing@de.abb.com) abb.com/knx

Wir behalten uns das Recht vor, technische oder inhaltliche Änderungen an diesem Dokument ohne vorherige Ankündigung vorzunehmen. Bei Bestellungen gelten die vereinbarten Angaben. Die ABB AG übernimmt keinerlei Verantwortung für mögliche Fehler oder mögliche Informationslücken in diesem Dokument.

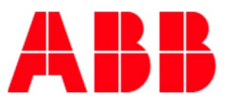

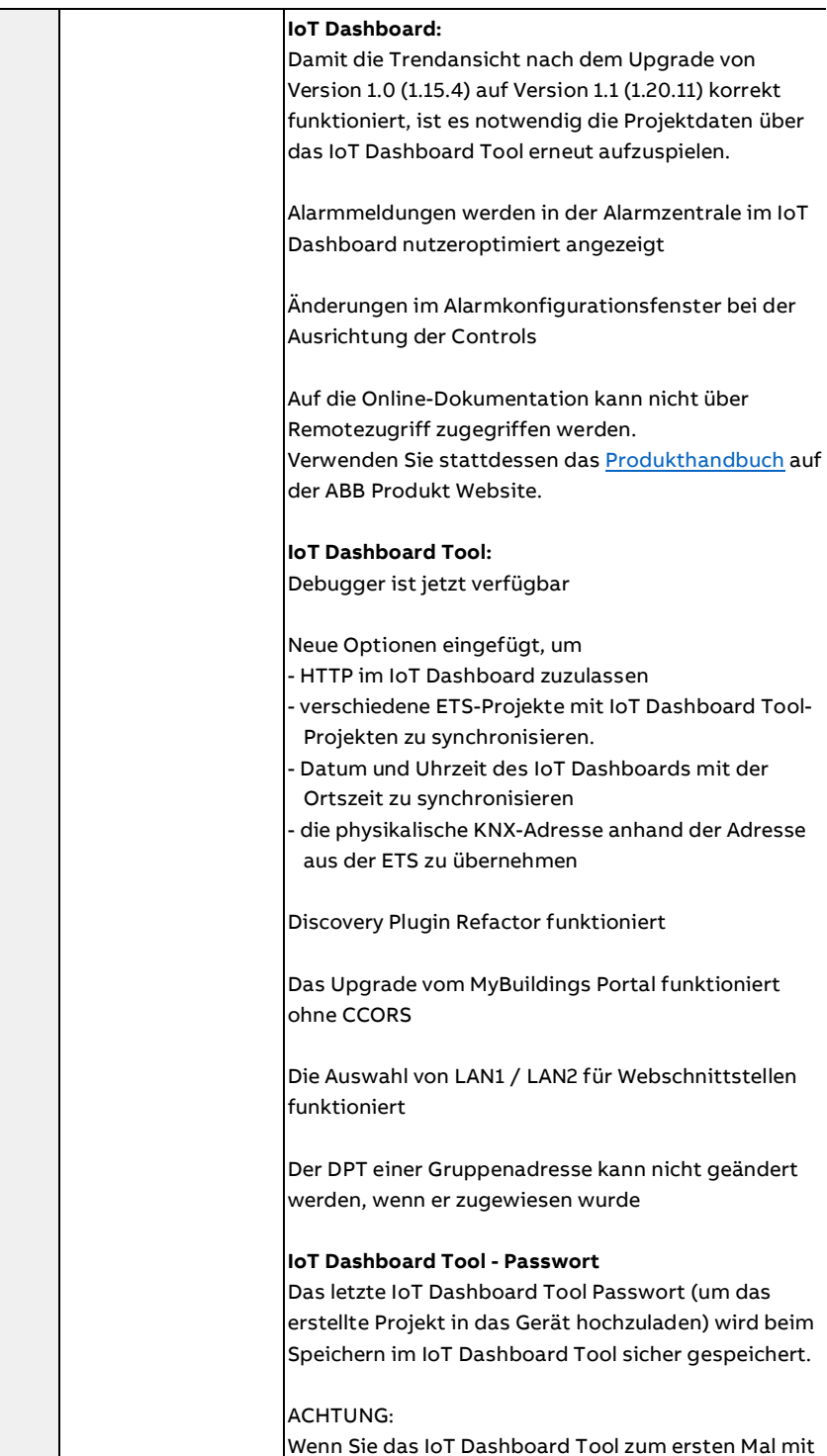

ABB STOTZ-KONTAKT GmbH Eppelheimer Straße 82 69123 Heidelberg, Germany Telefon: +49 (0)6221 701 607 Telefax: +49 (0)6221 701 724 E-Mail: [knx.marketing@de.abb.com](mailto:knx.marketing@de.abb.com) abb.com/knx

Wir behalten uns das Recht vor, technische oder inhaltliche Änderungen an diesem Dokument ohne vorherige Ankündigung vorzunehmen. Bei Bestellungen gelten die vereinbarten Angaben. Die ABB AG übernimmt keinerlei Verantwortung für mögliche Fehler oder mögliche Informationslücken in diesem Dokument.

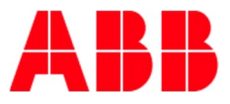

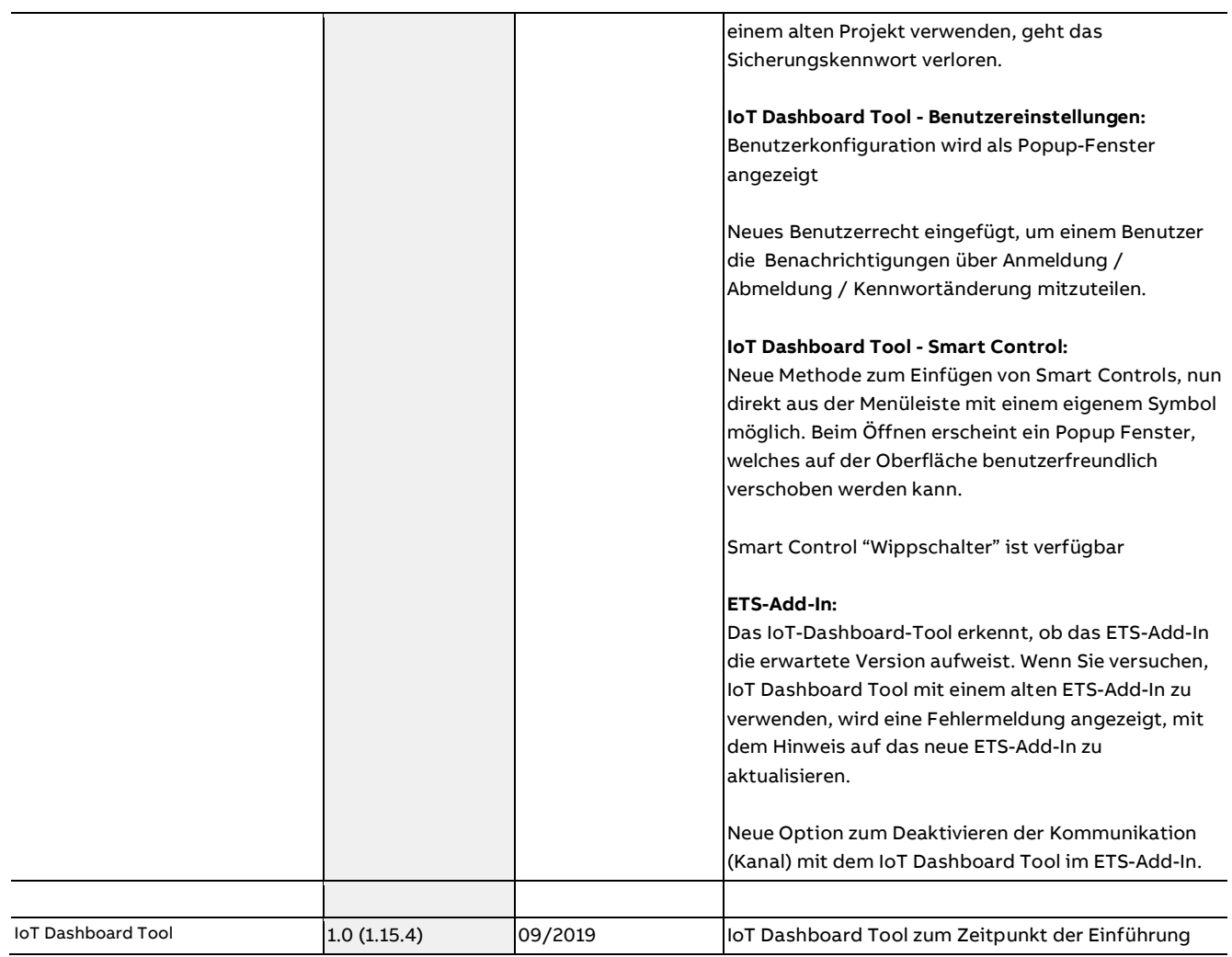

ABB STOTZ-KONTAKT GmbH Eppelheimer Straße 82 69123 Heidelberg, Germany Telefon: +49 (0)6221 701 607 Telefax: +49 (0)6221 701 724 E-Mail: [knx.marketing@de.abb.com](mailto:knx.marketing@de.abb.com) abb.com/knx

Wir behalten uns das Recht vor, technische oder inhaltliche Änderungen an diesem Dokument ohne vorherige Ankündigung vorzunehmen. Bei Bestellungen gelten die vereinbarten Angaben. Die ABB AG übernimmt keinerlei Verantwortung für mögliche Fehler oder mögliche Informationslücken in diesem Dokument.